## *I can convert fractions to decimals.*

Fractions can be written as decimals by dividing the numerator by the denominator. If the division ends, or terminates, when the remainder is 0, it is a terminating decimal. If the decimal number repeats without end, it is a repeating decimal.

Write each fraction as a decimal.

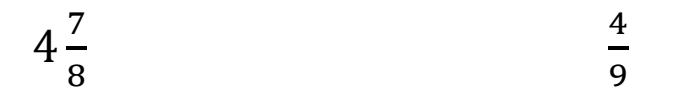

\*It is helpful to compare fractions by making them into decimals.

Write each fraction or mixed number as a decimal. Use a bar to show a repeating decimal.

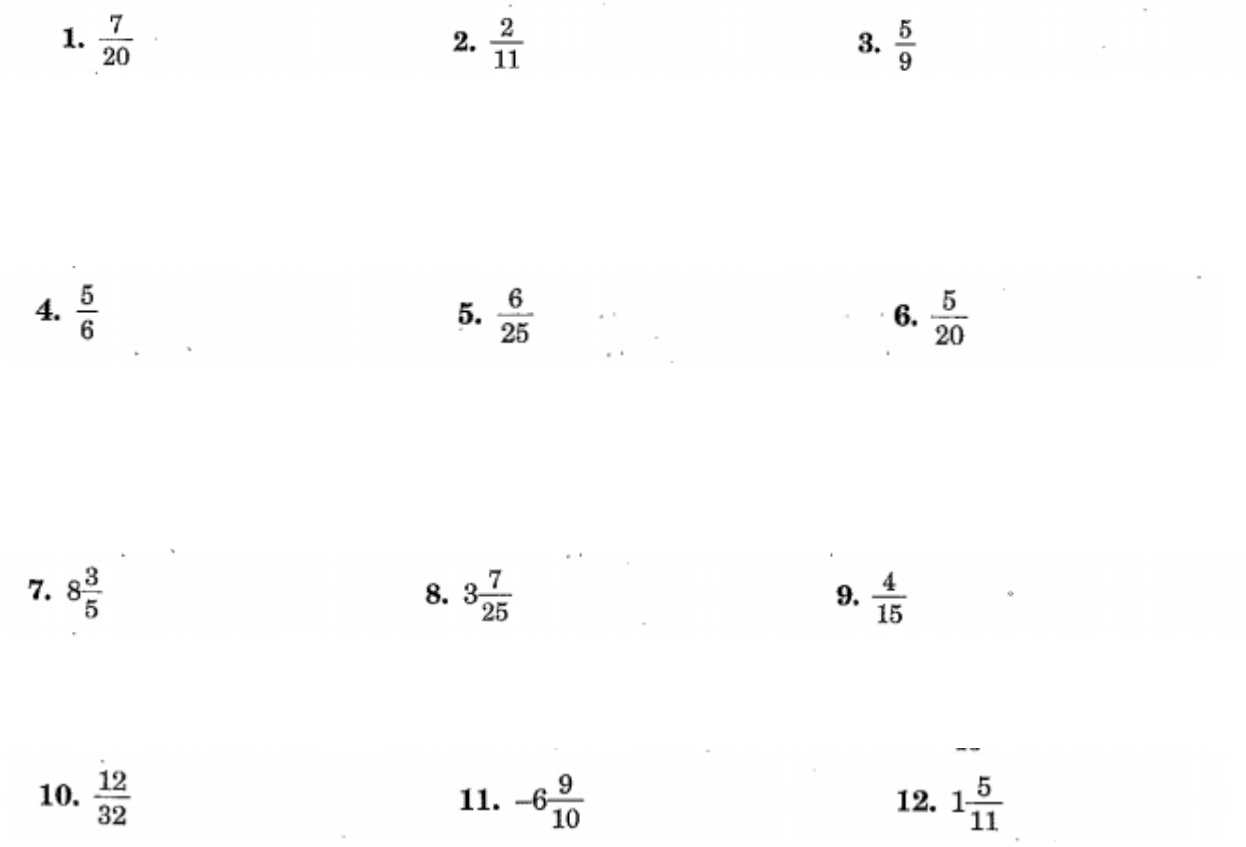

## I can convert decimals to fractions.

- . To write decimal numbers as fractions or mixed numbers:
	- 1. Write the digits after the decimal point as the numerator.
	- 2. Write the denominator (10 or 100 or 1000 ...) indicated by the number of decimal places in the decimal number.
	- 3. Any digits to the left of the decimal point represent the whole number. 4. Reduce the fraction if possible.

**Examples:**  $0.5 = \frac{5}{10} = \frac{1}{2}$  $3.75 = 3\frac{75}{100} = 3\frac{3}{4}$ 

Write each decimal as a fraction or mixed number in simplest form.

9. 0.6

10. 0.25

13. 0.11 14.2.8

15. 7.03 16.  $-2.12$ 

## 18. 1.125

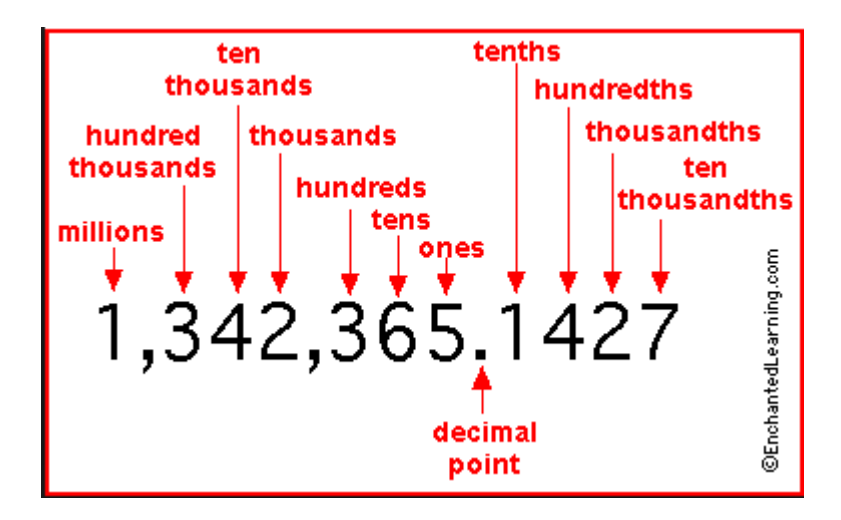